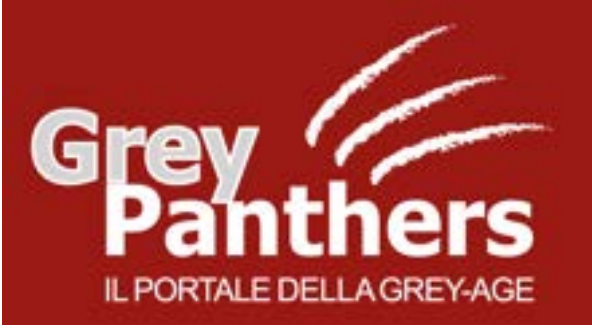

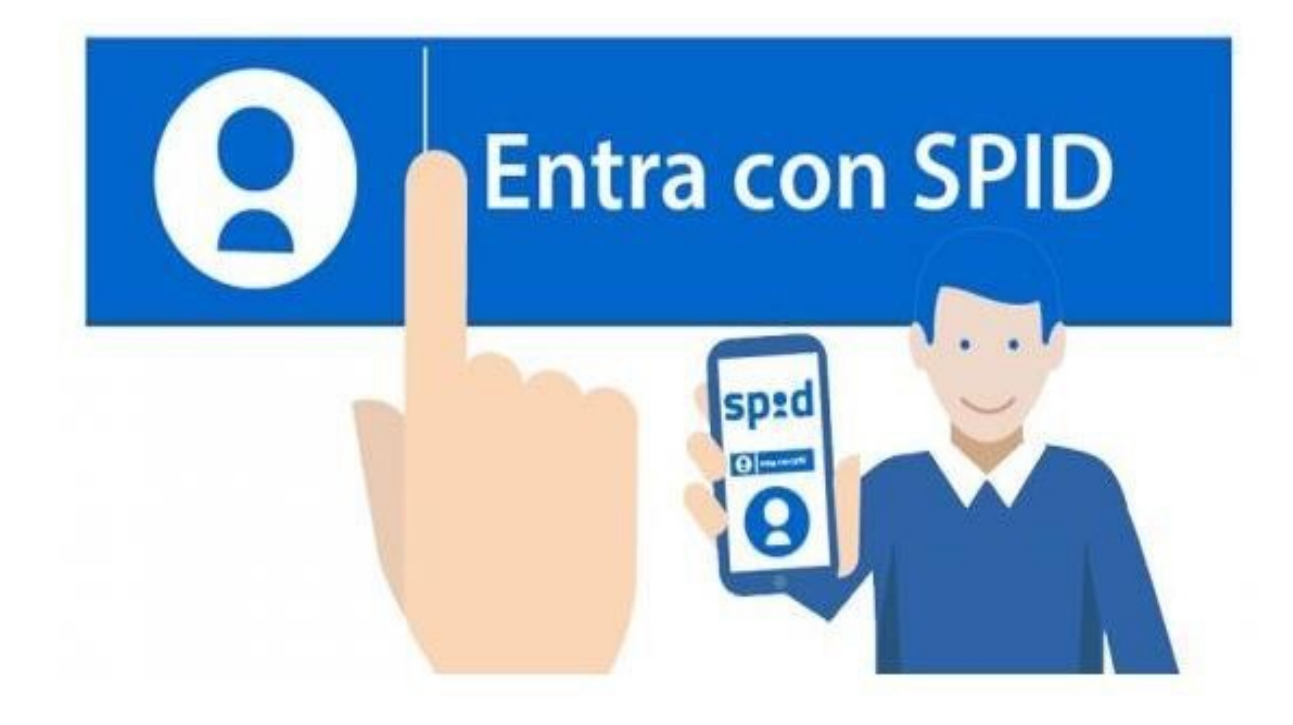

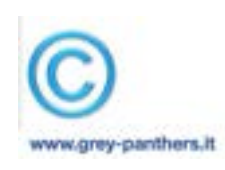

CORSO GREY PANTHERS - Gennaio '23

## **SPID, uno strumento fondamentale di identità digitale**

## **SPID significa Sistema Pubblico di Identità Digitale**

. **amministrazione** e dei privati aderenti, con una coppia di credenziali (username e password) personali. **Con il Sistema Pubblico d'Identità Digitale - SPID si può accedere ai servizi online della pubblica** 

**Semplice e sicuro**, si può usare SPID da qualsiasi dispositivo: computer, tablet e smartphone, ogni volta che, su un sito o un'App di servizi, si trova il pulsante "**Entra con SPID**".

Si può scegliere come attivarlo, **a pagamento**, **sul sito di uno dei gestori di identità abilitati**.

Una volta ottenuto, **l'utilizzo di SPID è gratuito per il cittadino**.

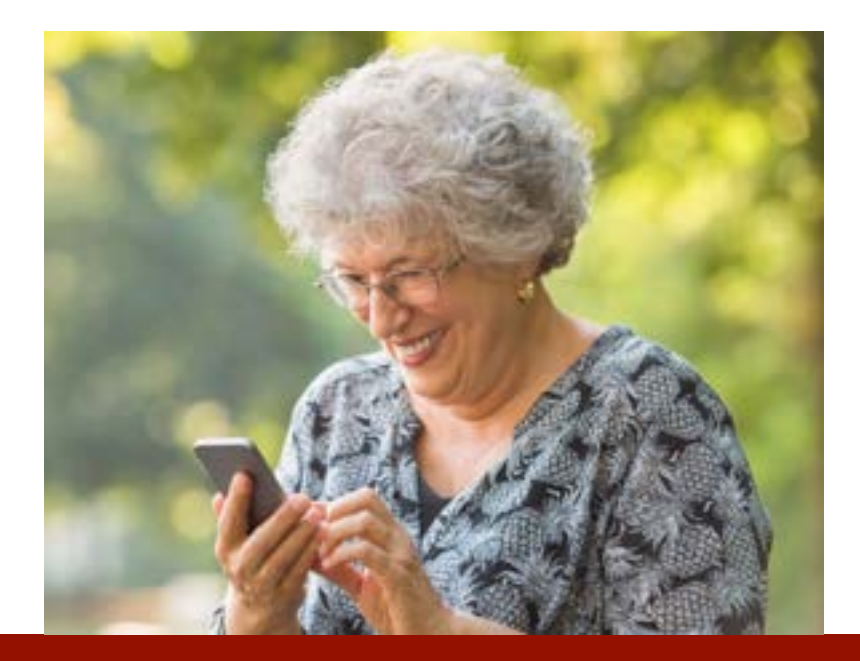

# **SPID, a pagamento, ma solo per ottenerlo**

### **SEMPLICE**

. scolastiche, accesso alla rete wi-fi Prenotazioni sanitarie, iscrizioni pubblica, pratiche d'impresa **con un'unica password**

### **SICURO**

L'accesso ai servizi è protetto, anche grazie a verifiche di sicurezza fino a tre livelli. I dati non sono profilati e **la privacy è garantita**

### **VELOCE**

Per accedere velocemente ai servizi online della Pubblica Amministrazione e dei privati aderenti **ovunque ci si trovi e da qualsiasi dispositivo**

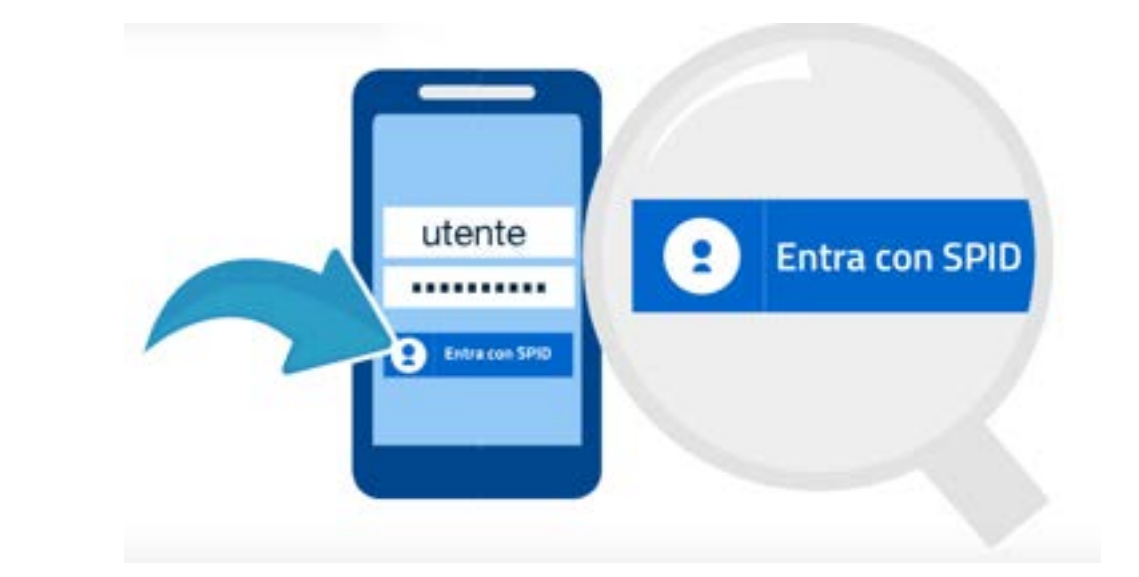

# **SPID, accesso sicuro, sempre con sè**

# **L'uso dei servizi online diventa semplice**

. smartphone e tablet con lo stesso username e password Qualsiasi servizio della Pubblica Amministrazione richieda un'autenticazione è accessibile da pc,

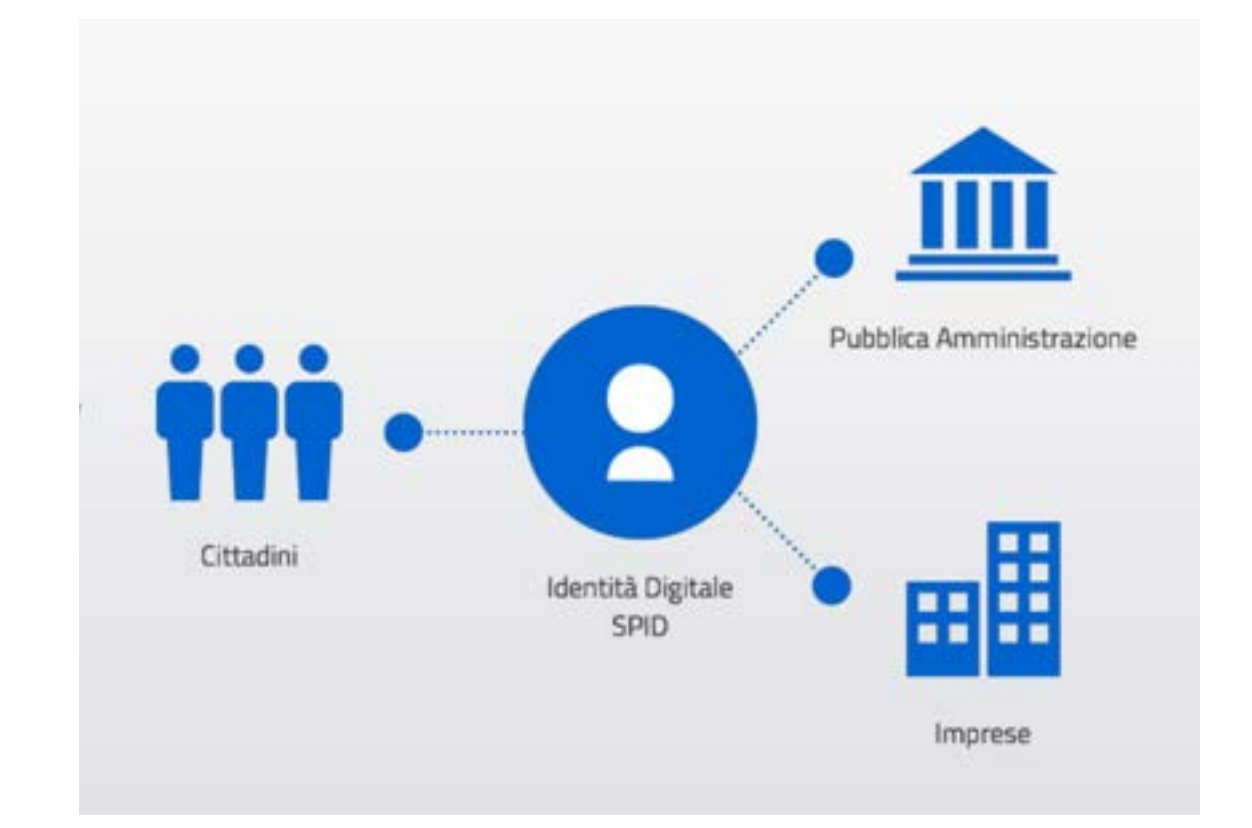

# **Stessa ID e password, da ogni device**

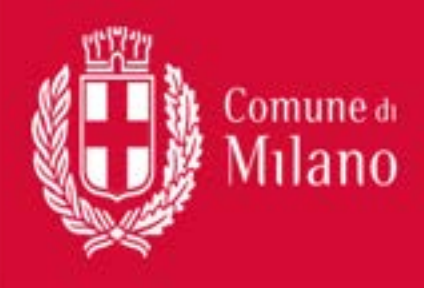

#### Accedi

## Accedi

Per utilizzare il servizio accedi al sito del Comune di Milano utilizzando una delle seguenti modalità

## **SPID**

Accedi con la tua utenza SPID, il sistema Pubblico di Identità Digitale è la modalità di accesso privilegiata a tutti i servizi del Comune di Milano

### Entra con SPID

Sei già in possesso di un'utenza SPID? Accedi con le credenziali fornite dal tuo gestore

Non hai ancora un'utenza SPID?

Richiedila a uno dei gestori

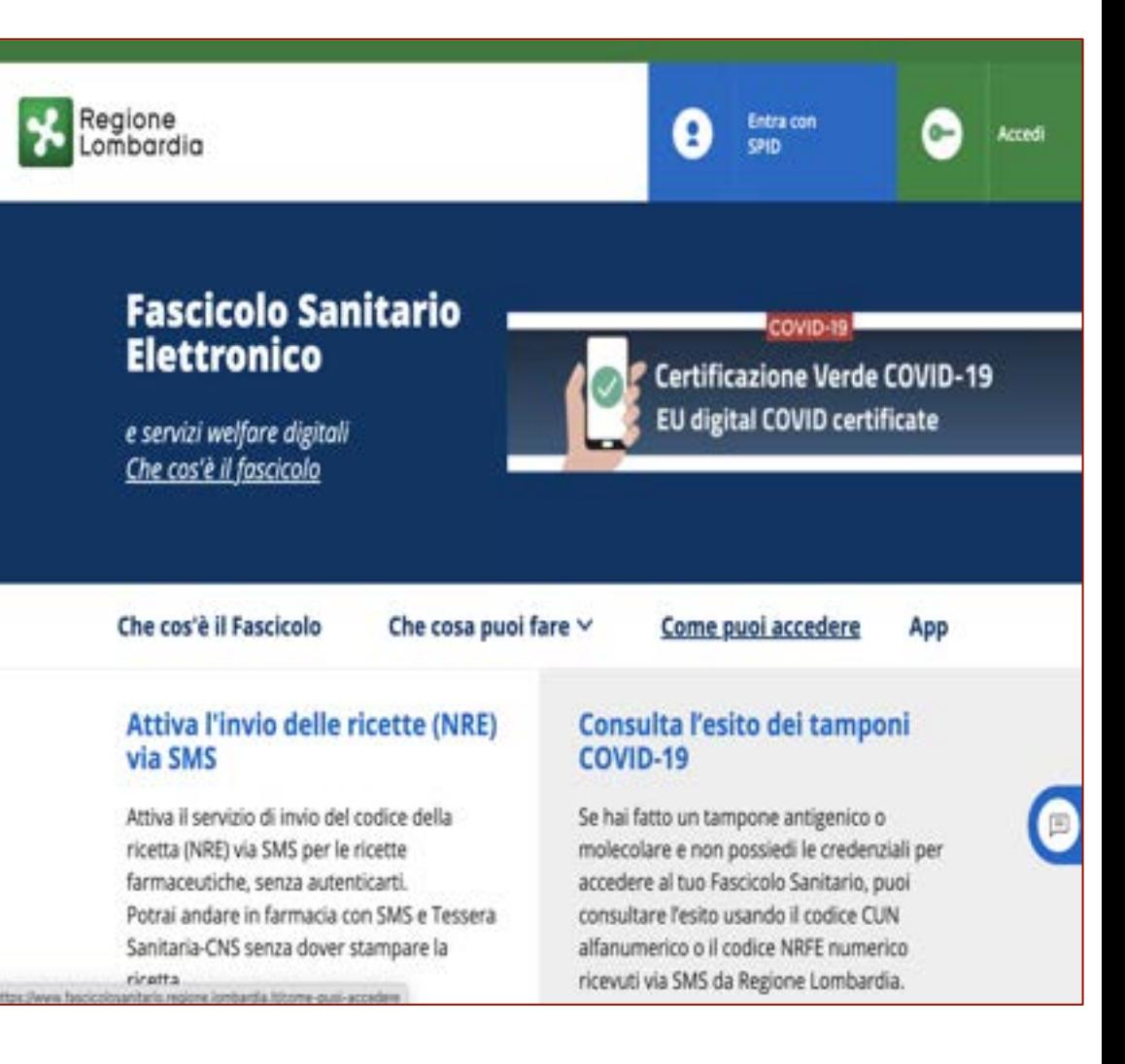

# **Esempi di accesso con SPID**

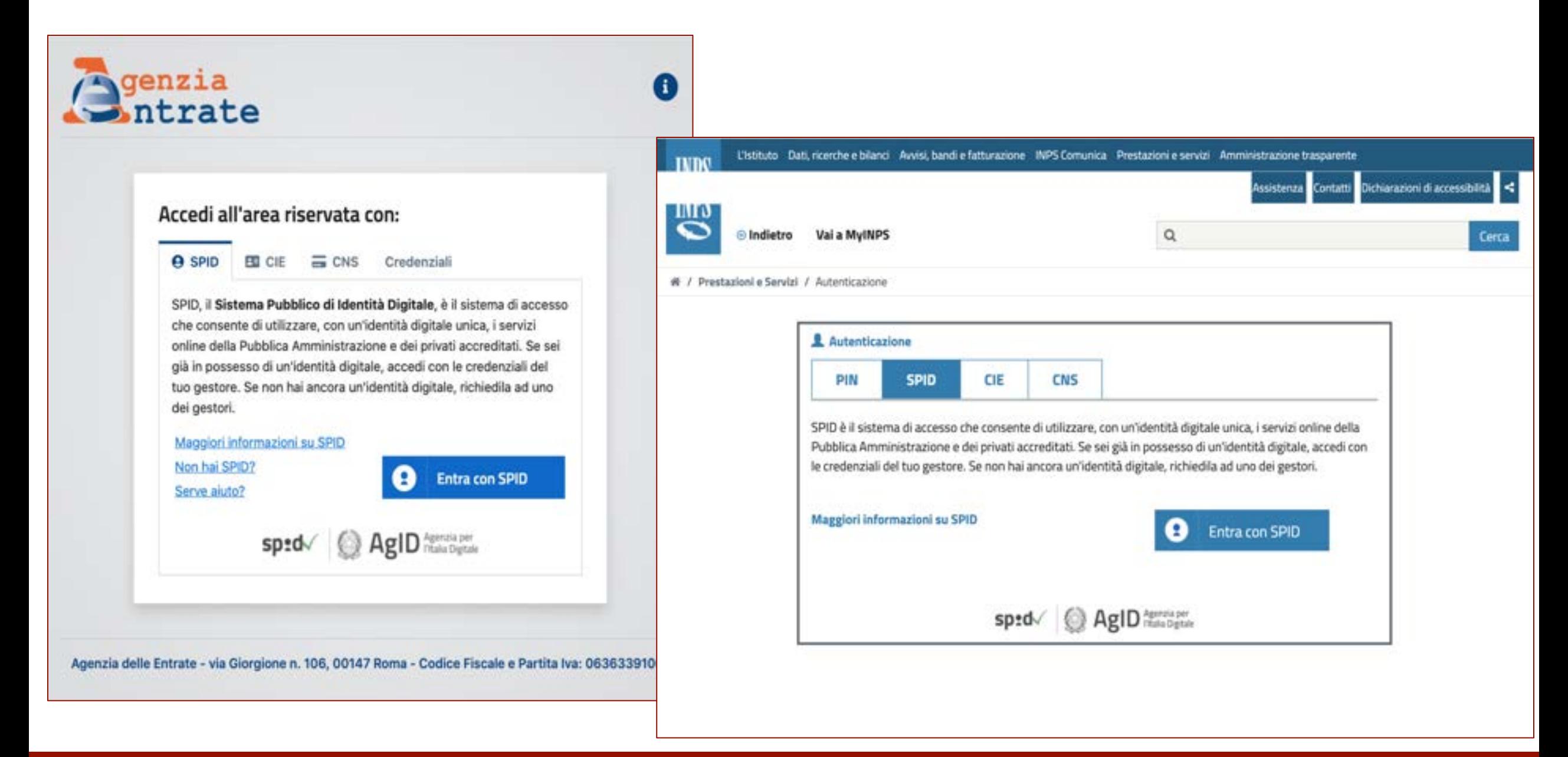

## **Esempi di accesso con SPID**

# **Ottenere SPID, tranquillamente, passo dopo passo**

## **Come si fa per ottenere SPID?**

Possono attivare SPID solo i maggiorenni che devono avere a disposizione:

- un documento italiano in corso di validità;
- la tessera sanitaria (o tesserino codice fiscale);
- L'indirizzo della propria email e il numero di cellulare personale

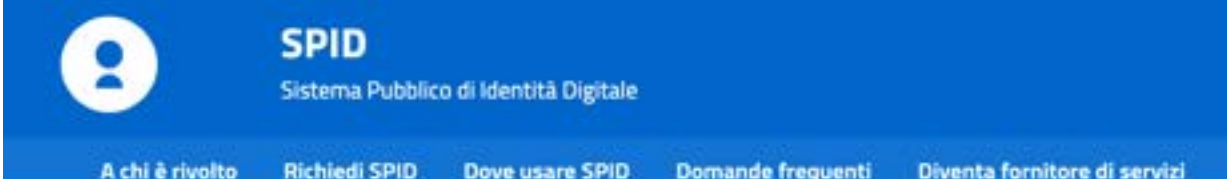

### **Richiedi SPID**

SPID permette di accedere ai servizi online della Pubblica Amministrazione e dei privati aderenti in maniera semplice, sicura e veloce.

#### Cosa devi fare per ottenere SPID

Prima di attivare SPID ricordati che devi essere maggiorenne e avere a disposizione:

- · un documento italiano in corso di validità;
- · la tua tessera sanitaria (o tesserino codice fiscale);
- · la tua e-mail e il tuo numero di cellulare personali.

#### Scopri nel dettaglio chi può richiedere SPID

Scegli tra i gestori di identità abilitati (identity provider) e registrati sul loro sito.

La registrazione consiste in tre passaggi:

1. inserisci i tuoi dati anagrafici;

2. crea le tue credenziali SPID:

3. effettua il riconoscimento scegliendo tra le modalità offerte dal gestore."

\* Puoi trovare modalità gratuite o a pagamento, da conoscere prima di procedere nell'attivazione. I tempi di rilascio dell'identità digitale dipendono dai singoli

In alternativa puoi recarti presso una delle pubbliche amministrazioni che possono svolgere le procedure per identificarti, consentendo quindi il rilas successivo di SPID. Scopri gli uffici abilitati più vicini a te.

### Come scegliere tra i gestori d'identità

Scegli la modalità di riconoscimento per te più comoda. I gestori d'identità forniscono diverse tipologie di attivazione e tre diversi livelli di sicurezza t scegliere. Se risiedi all'estero (ad esempio sei un cittadino italiano iscritto all'AIRE), scegli una modalità di riconoscimento contrassegnata dall'icona<br>mondo

## **<https://www.spid.gov.it/richiedi-spid>**

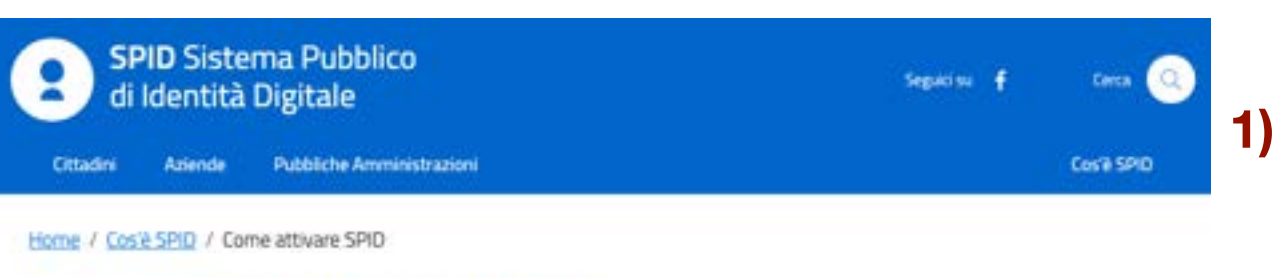

## **Come attivare SPID**

Sei hai compiuto 18 anni puoi attivare SPID, avendo con te un documento di riconoscimento italiano in corso di validità

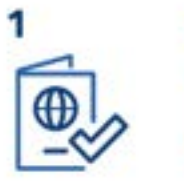

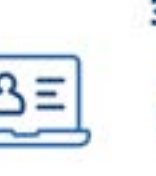

Procedi all'attivazione

· régistrati

· effettus il

riconoscimento

Accedi al sito di uno dei

riconosciuti e vigilati da

*<u>Odentity Provident</u>* 

AetO.

pestori di identità digitale

Presary · un documento di nconcruimento italiano · la tessera sanitaria o il tuo codice fiscale · un indivision amail existnumero di cellulare

5

#### COS & SPID **Come attivare SPID** Le PA per attivare SPID Come scegliere tra i<br>gestori di identità digitale Dove utilizzare SPID Diventa fornitore di servizi Procedura tecnica Procedura amministrativa Supporto becnico e amministrativo Diventa sozeetto aggregatore Diventa responsabili della verifica dell'identità personale

### **1) Preparare**

- un documento di riconoscimento italiano
- la tessera sanitaria o il codice fiscale
- un indirizzo email e un numero di cellulare usato abitualmente
- **2) Accedere al sito di uno dei gestori di identità digitale** (Identity Provider) riconosciuti e vigilati da AgID

## **3) Procedere all'attivazione**

- **•** registrarsi
- effettuare il riconoscimento (di persona, via webcam, audio-video con bonifico, o con firma digitale)

# **Se serve chiediamo aiuto, ma non rinunciamo**

## **[https://www.spid.gov.it/richiedi-spid#tabella-idp](https://www.spid.gov.it/cos-e-spid/come-attivare-spid/)**

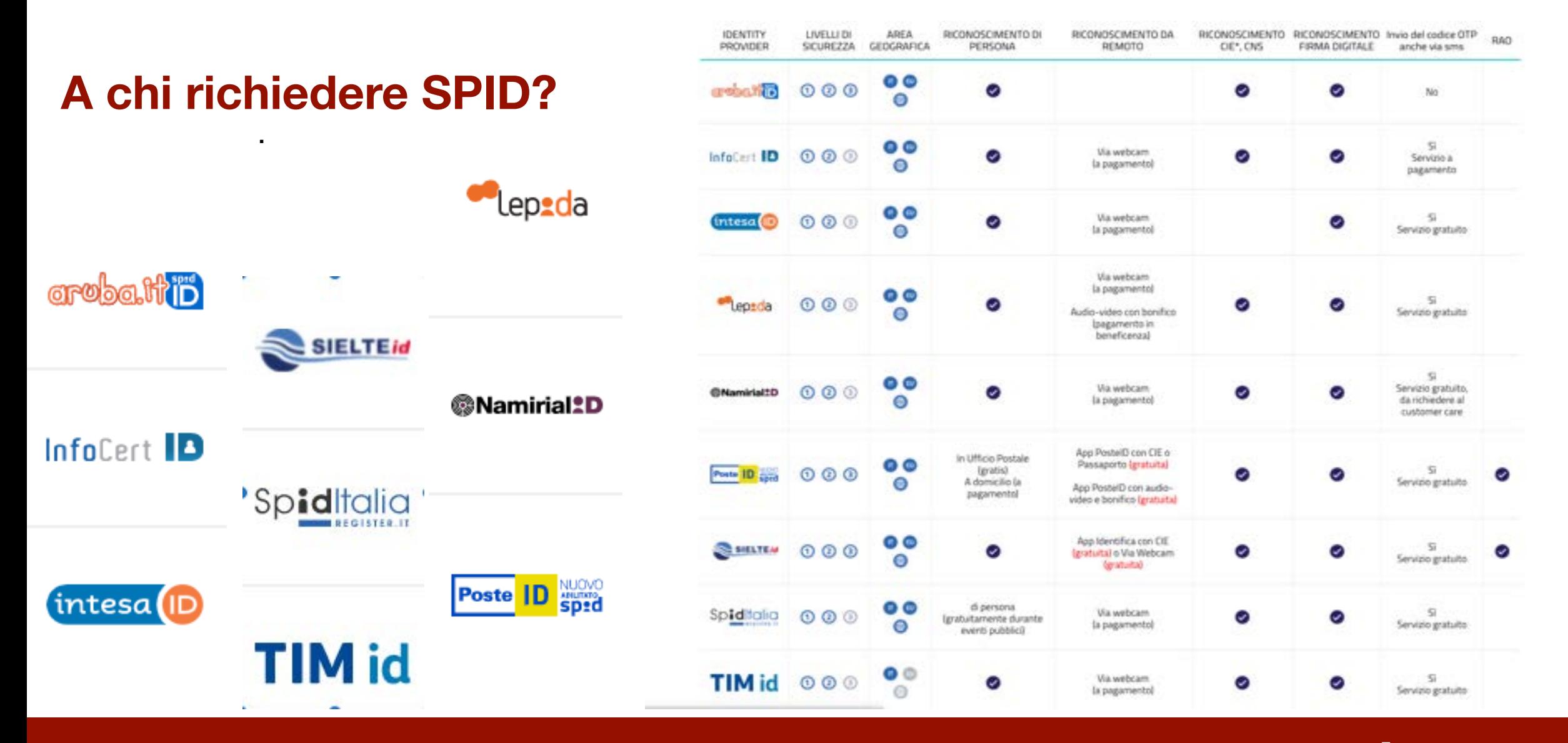

**Scegliere tra i 9 fornitori di Identità Digitale**

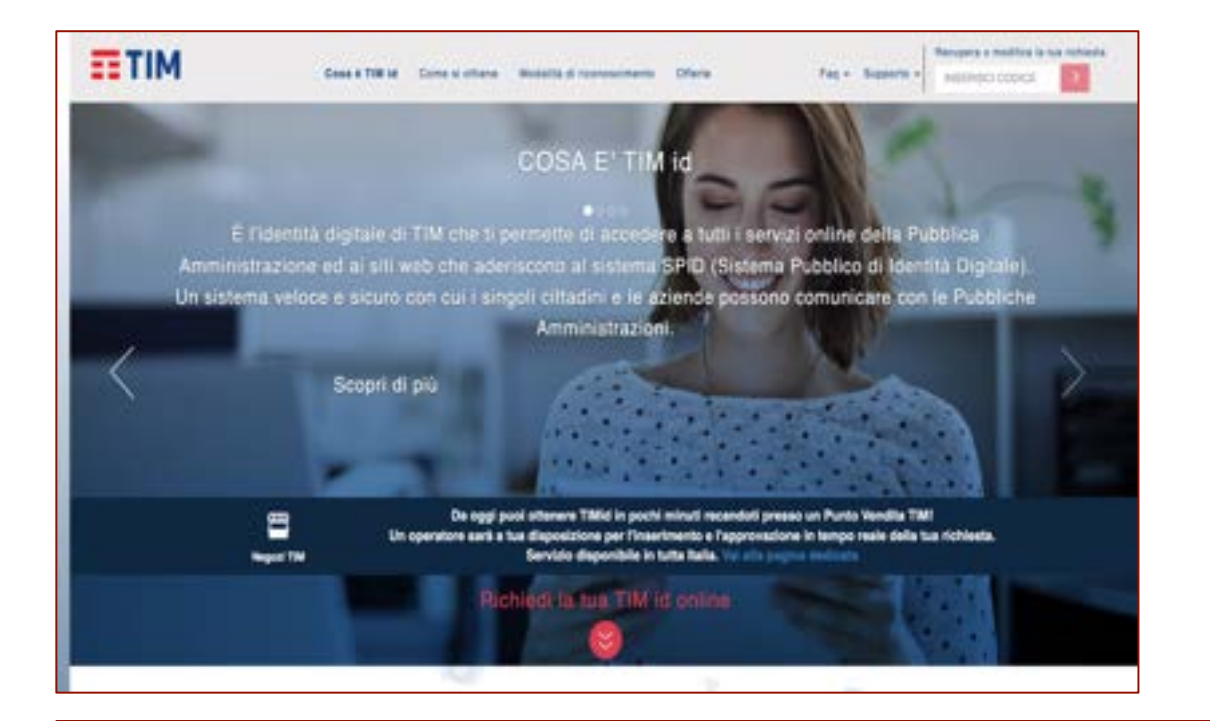

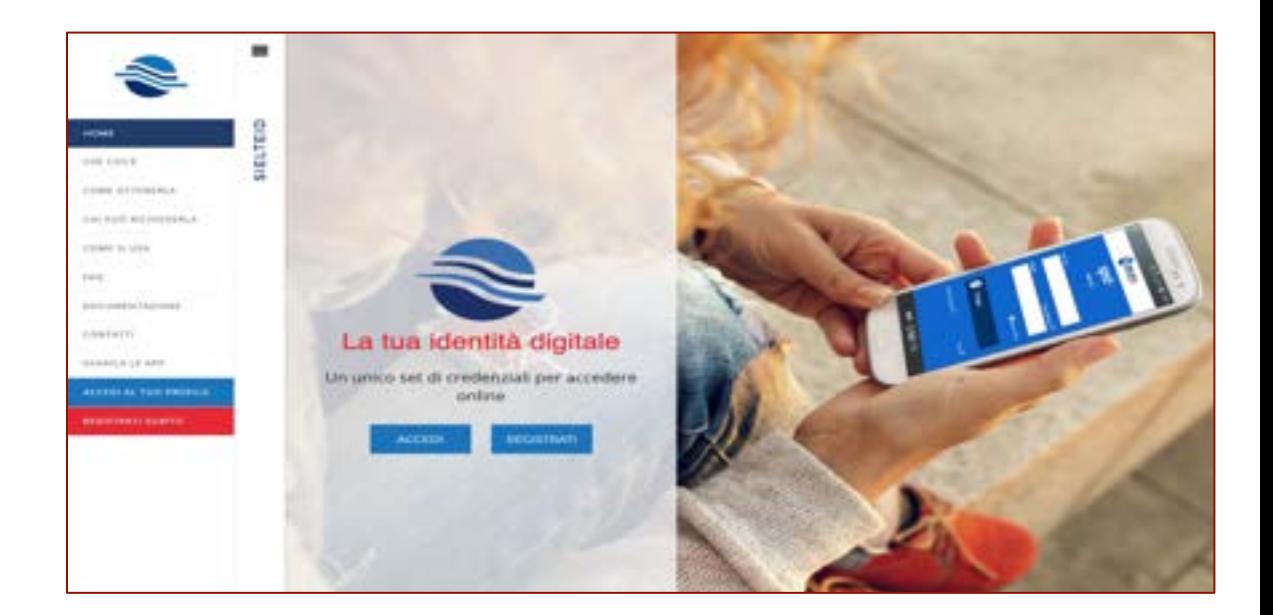

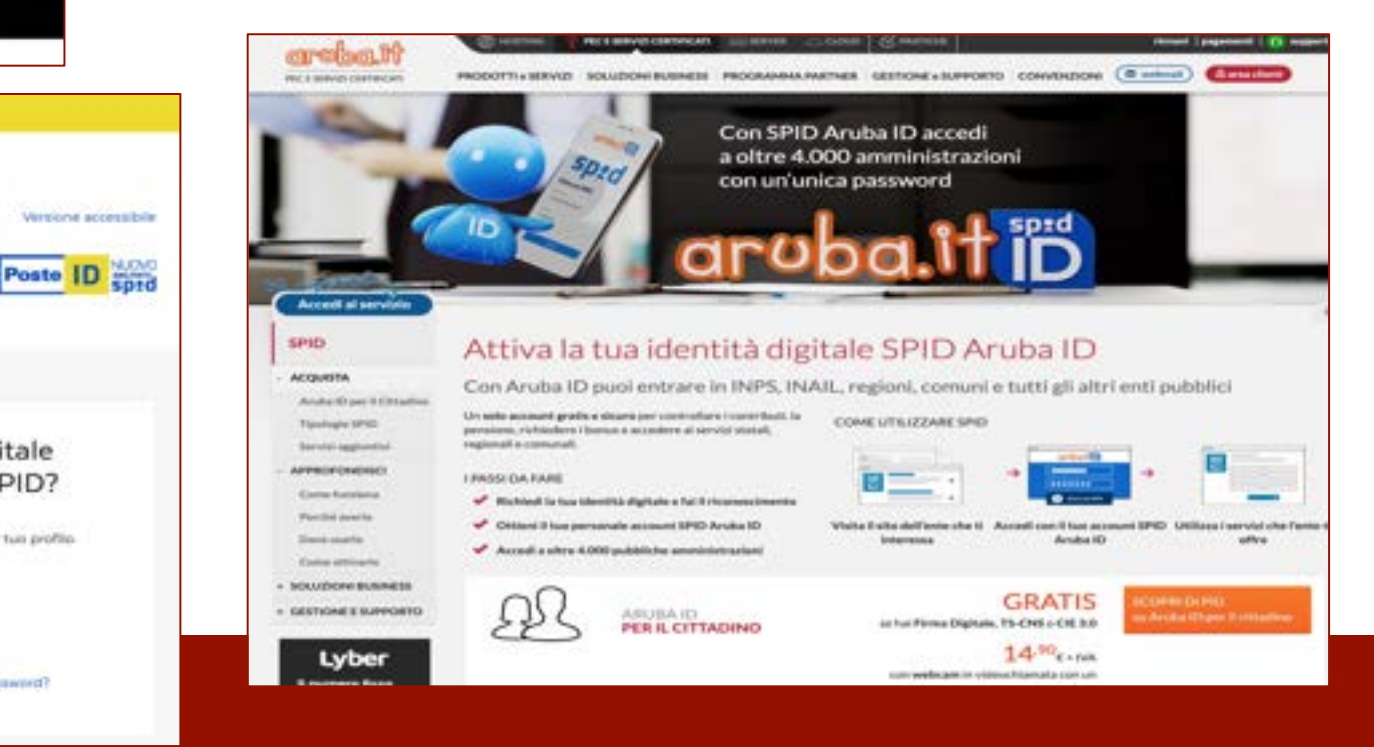

L'identità Digitale di Poste Italiane per accèdere ai servizi di Poste Italiane e della Pubblica Amministradione

PostelD abilitato a SPID

Posteitaliane

Vuoi creare la tua Identità Digitale?

Richiedi PostelD in pochi minuti. Potrai accedere in modo veloce e sicuro ai servizi di Poste Italiane e della Pubblica Amministrazione.

REGISTRATI SUBITO

Richiedi (identità digitale per un saggetto tutelato. Scopri come

Hai già l'Identità Digitale PostelD abilitato a SPID?

Accedi all'area riservata per gestire i dati del tuo profilo.

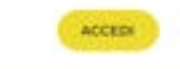

Hai dimenticato il nome utente o la password?

## **Un solo SPID?**

Come abbiamo visto per certificare l'identità digitale possiamo scegliere tra 9 gestori. **Ma si può avere un secondo SPID? Quando può essere utile generare un'altra identità digitale?** 

Se non riuscite a usare il vostro SPID perché non ricordate **Username o Password**, ricordiamo che è sempre possibile recuperarli.

A chi non si ricordasse il proprio provider fornitore di SPID, non resta che richiederne richiedere un altro a un nuovo provider.

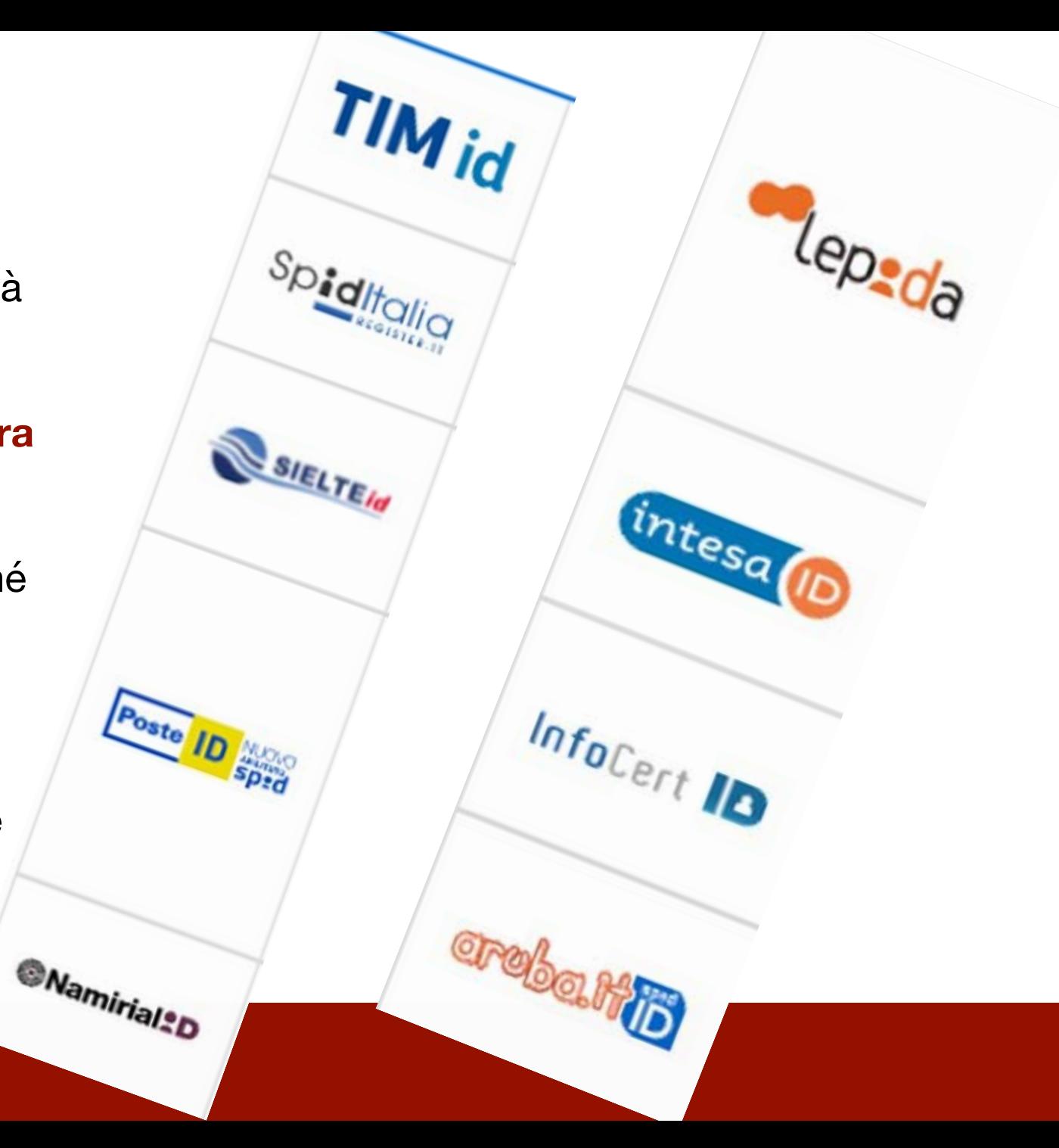

## **Per SPID, gestori riconosciuti e vigilati da AgID**

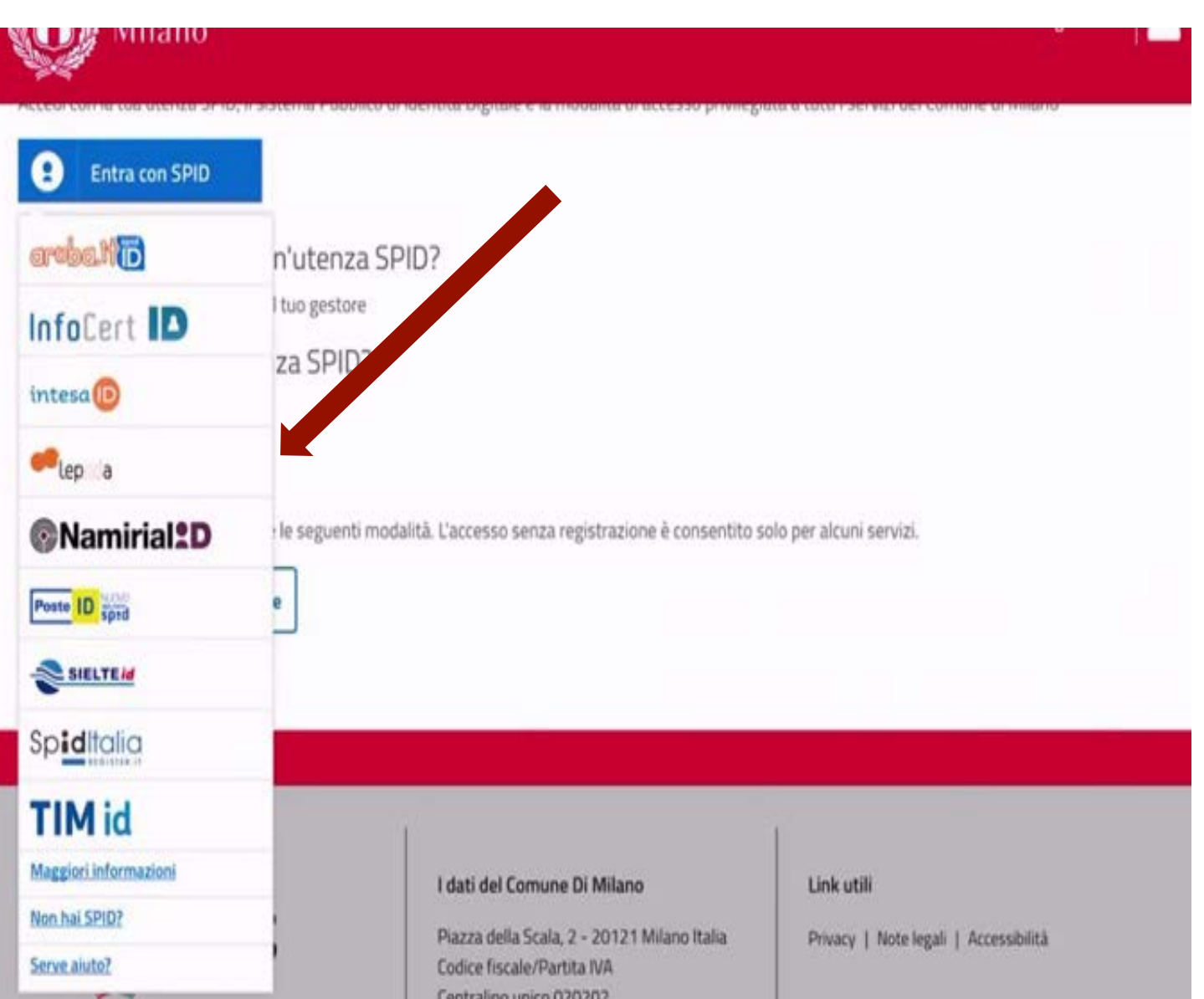

Per procedere all'attivazione, individuare uno tra i [gestori di identità](https://www.spid.gov.it/cos-e-spid/come-scegliere-tra-gli-idp/) abilitati e **registrarsi sul sito del gestore scelto**, seguendo i passaggi indicati: 1. inserire i propri dati anagrafici; 2. creare le proprie credenziali SPID; 3. effettuare il riconoscimento, scegliendo tra le modalità offerte dai gestori di identità, da conoscere prima di procedere all'attivazione. 4. In alternativa ci si può recare presso una delle pubbliche amministrazioni che possono svolgere gratuitamente le procedure per identificare e consentire il rilascio successivo di SPID.

I tempi di rilascio dell'identità digitale dipendono dai singoli gestori.

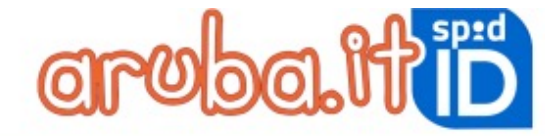

## Esempi di accesso

 $\blacksquare$ 

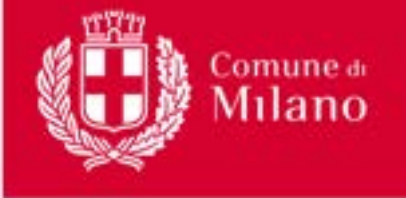

#### Accedi

#### Accedi

Per utilizzare il servizio accedi al sito del Comune di Milano utilizzando una delle seguenti modalità

#### SPID

Accedi con la tua utenza SPID, il sistema Pubblico di Identità Digitale è la modalità di accesso privilegiata a tutti i servizi del Comune di Milano

#### θ Entra con SPID

Sei già in possesso di un'utenza SPID? Accedi con le credenziali fornite dal tuo gestore

Non hai ancora un'utenza SPID?

#### Richiedila a uno dei gestori

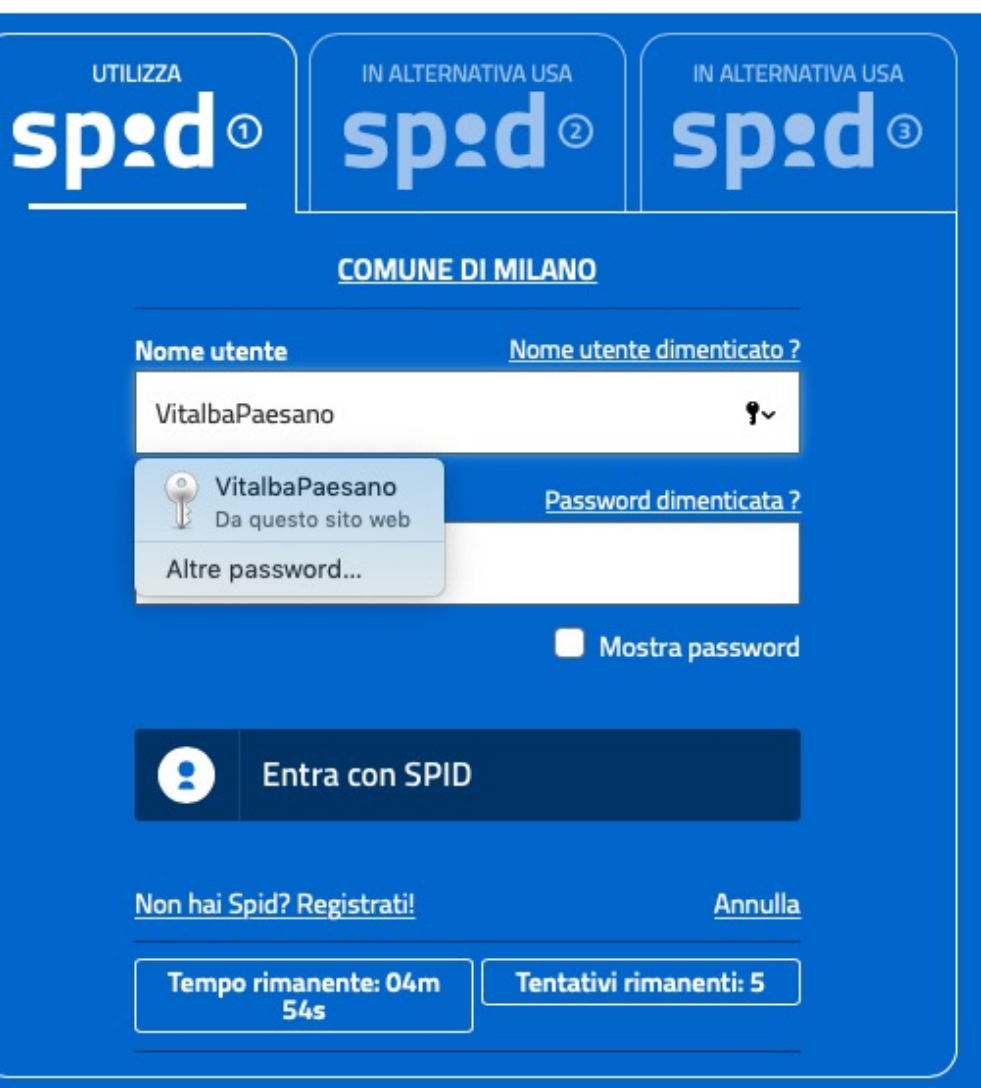

## **Esempi** di accesso

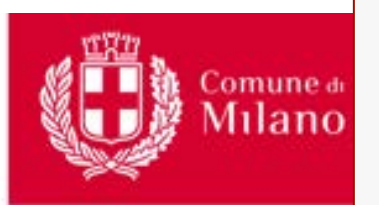

Accedi

#### Accedi

Per utilizzare il servizio accedi al sito del Co.

#### SPID

Accedi con la tua utenza SPID, il sistema Pubblico di Identità Digitale è la modalità di accesso privilegiata a tutti i servizi del Comune di Milano

#### $\bullet$ Entra con SPID

Sei già in possesso di un'utenza SPID? Accedi con le credenziali fornite dal tuo gestore

Non hai ancora un'utenza SPID?

Richiedia a uno dei gestori

## Richiesta di accesso da Poste Italiane

NOME UTENTE

Posteitaliane

inserisci e-mail

PASSWORD inserisci password

Hai dimenticato il nome utente o la password?

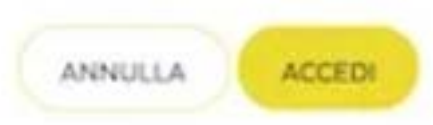

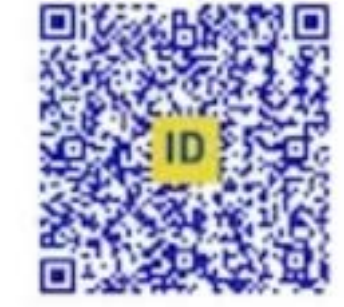

Accedi più rapidamente. Inquadra il QR Code con l'App PostelD. Il codice è valido per 95 secondi

# **Accesso SPID con Posteld**

## **Tre livelli di sicurezza**

. Ogni servizio richiede l'accesso con un determinato **livello di sicurezza**. E' necessario scegliere un gestore che garantisca il livello di sicurezza di cui si ha bisogno:

**livello 1**, con le credenziali SPID dell'utente (nome utente e password);

**livello 2**, con le credenziali SPID e la generazione di un codice temporaneo di accesso one time password (OTP) o l'uso di un'App fruibile attraverso un dispositivo, come ad esempio uno smartphone;

**livello 3**, prevede l'utilizzo di ulteriori soluzioni di sicurezza e di eventuali dispositivi fisici (es. smart card) che vengono erogati dal gestore dell'identità

# **SPID, livello 2 per avere maggiori possibilità**

# **Codice OTP (One Time Password**

. **Il codice OTP (One Time Password)** inviato dal proprio Identity Provider, è un codice di accesso «usa e getta» Che garantisce maggiore sicurezza.

Utilizzato una volta, non servirà più e, alla successiva operazione, ne sarà necessario un altro per l'accesso.

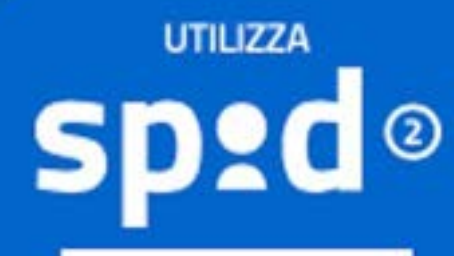

### **REGIONE LOMBARDIA**

Per accedere al servizio è richiesta l'immissione del codice temporaneo (OTP) generato dalla Sua credenziale.

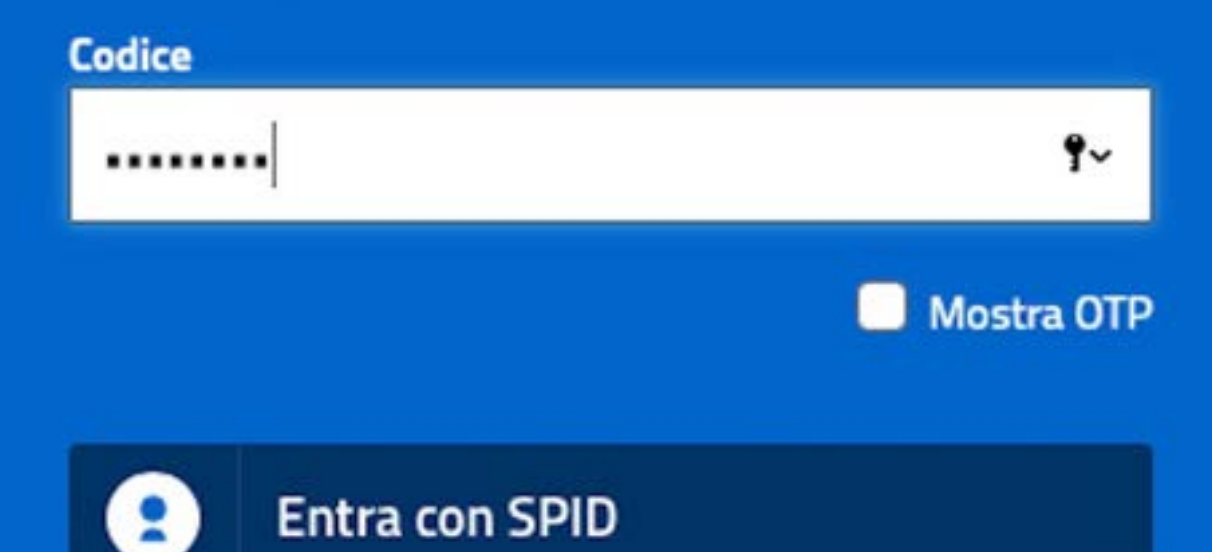

**SPID e Fascicolo Sanitario Digitale, strumenti di identità personale**

# **Codice OTP (One Time Password**

Il codice OTP arriva sul nostro smartphone tramite un **SMS**.

Per questo, quando si sta procedendo all'accesso tramite SPID, dobbiamo **aver sempre con noi anche il nostro telefono** 

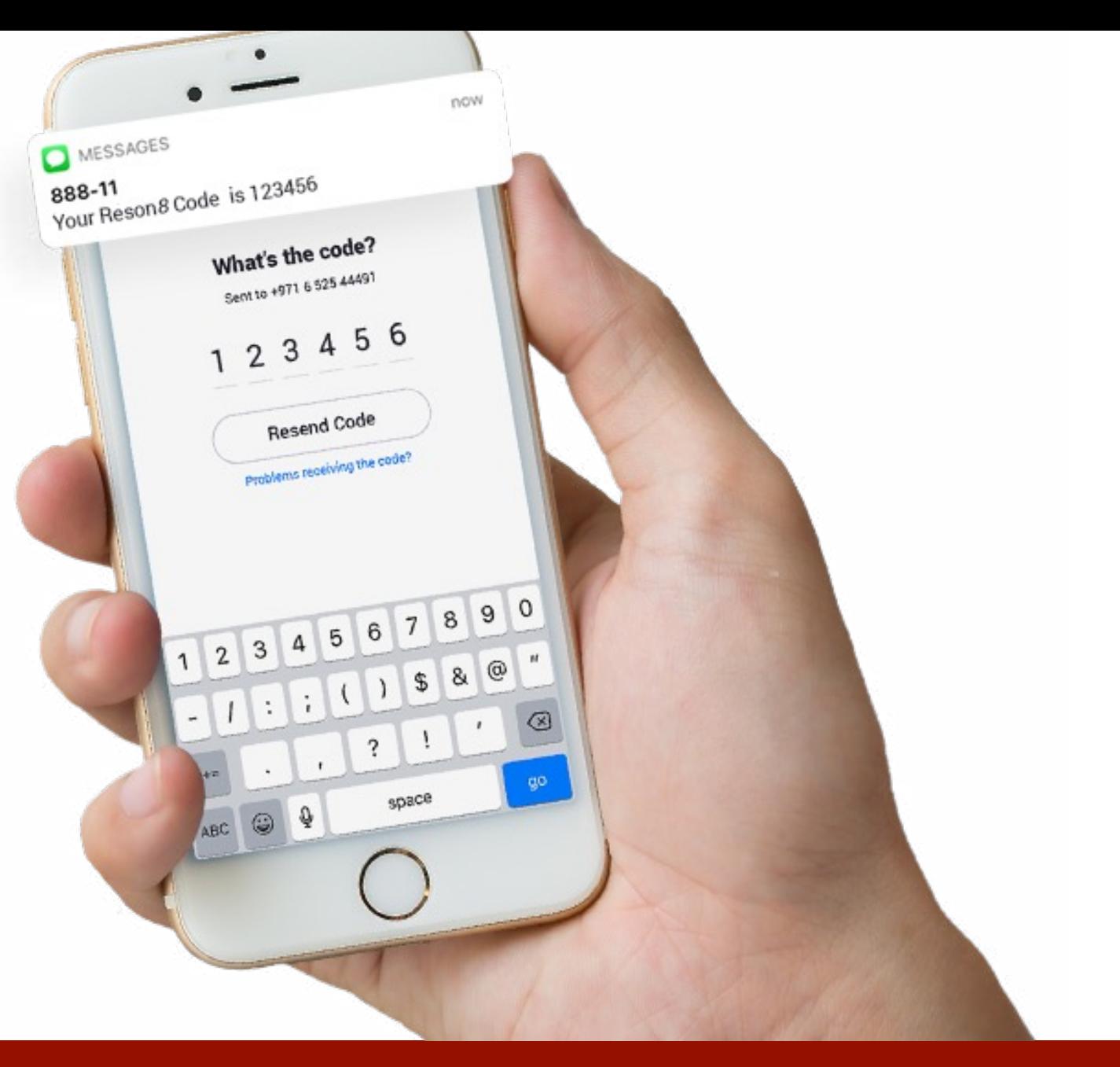

# **Codice OTP, arriva un SMS**

## **L'uso dei servizi online diventa sicuro**

. Il sistema SPID assicura la piena protezione dei dati personali, la privacy è completamente garantita e nessuno acquisisce i nostri dati.

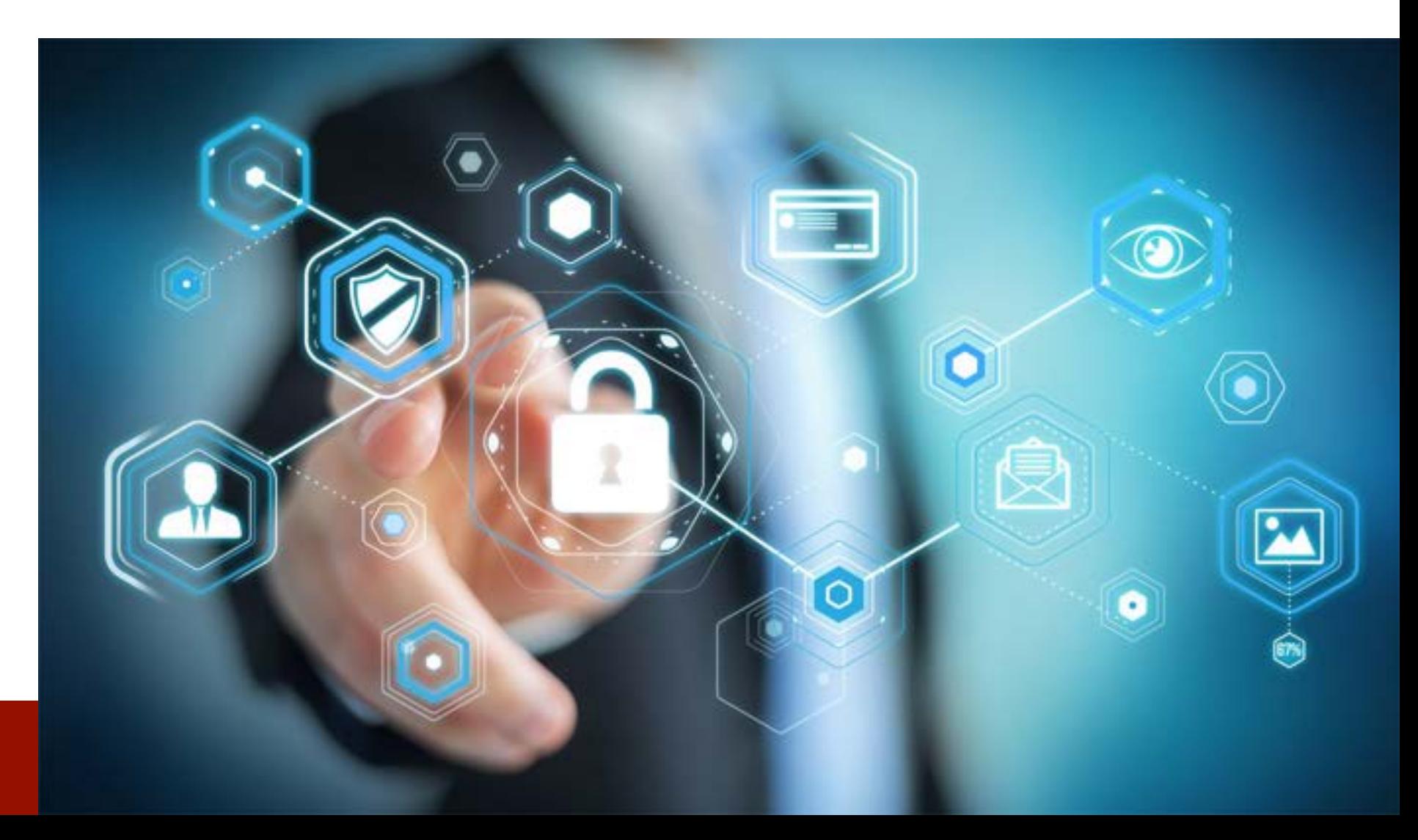

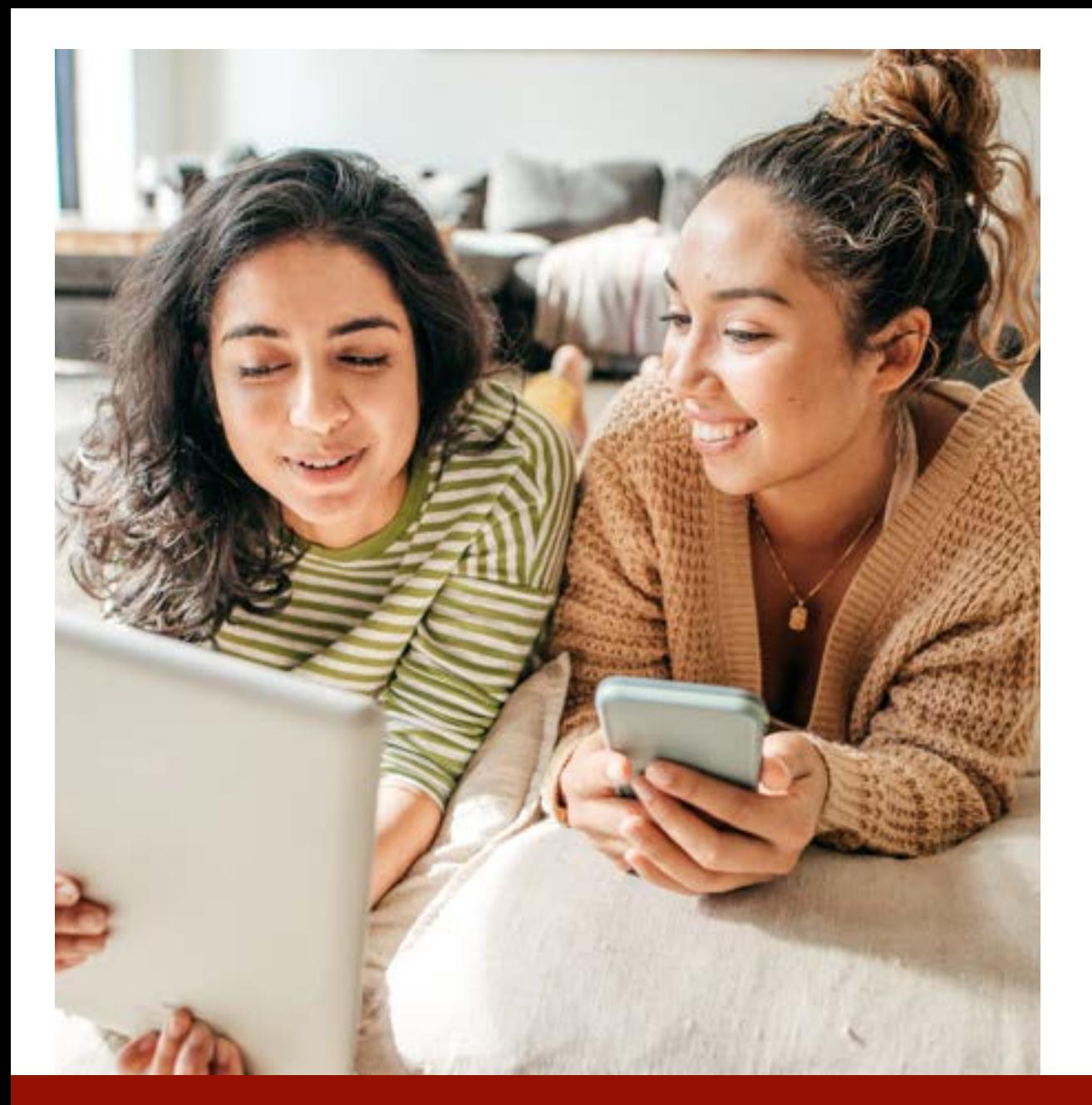

# **SPID e giovani**

- I ragazzi sopra i quattordici anni possono dotarsi di un'identità SPID **per accedere ai servizi offerti dalla Pubblica Amministrazione a loro rivolti;**
- I più piccoli invece possono utilizzarlo solo per **i servizi online forniti dalle scuole**. Sono i genitori a richiedere lo SPID per loro.

# SPID, accesso a Pubblica Amministrazione per gli over 14

# **SPID e giovani**

- Particolari misure sono state richieste dal Garante della Privacy nel delicato e fondamentale passaggio **dell'accertamento dell'identità in fase di rilascio dello SPID:**
- L'Autorità ha chiesto ad AgID di modificare lo schema **introducendo garanzie aggiuntive, con particolare riferimento alla procedura di rilascio dell'identità SPID** da parte degli identity provider che richiede **un'accurata**

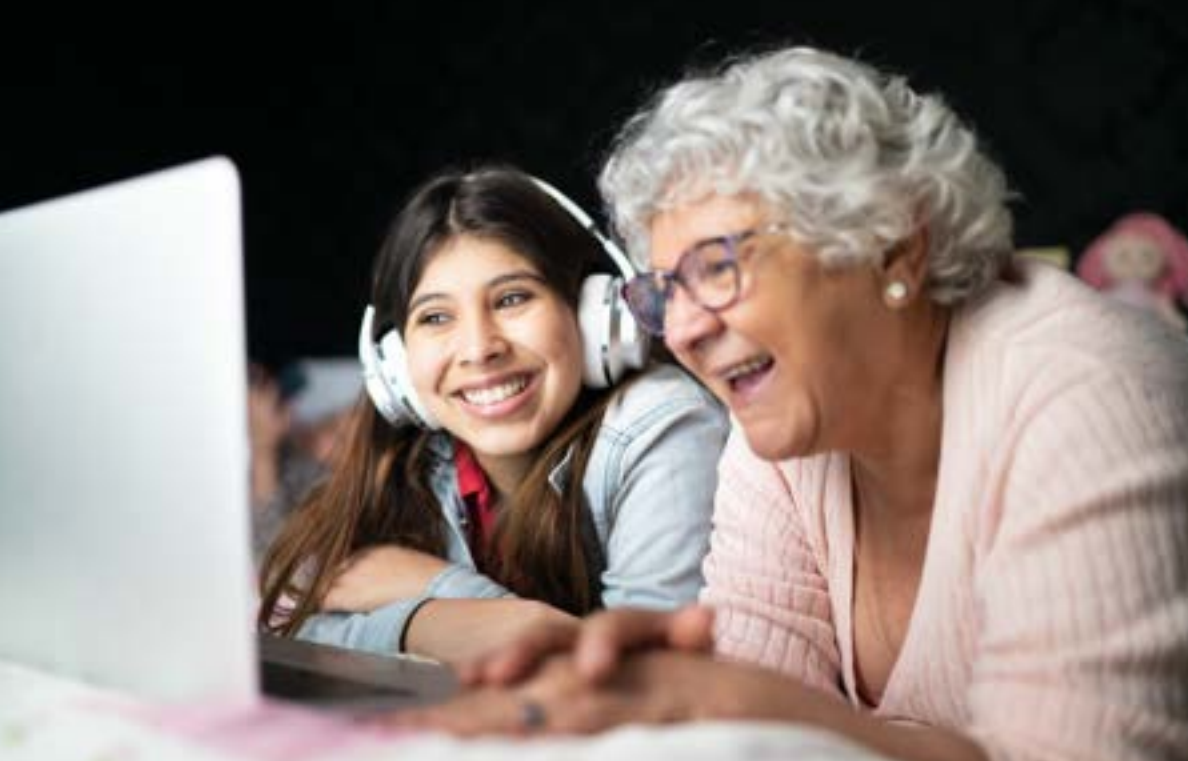

**verifica dell'identità del genitore e del minore** e l'individuazione delle informazioni da raccogliere e conservare, nel rispetto del principio di minimizzazione.

- Anche **i service provider dovranno impegnarsi a valutare quali siano i servizi da offrire direttamente ai mino**ri e le garanzie da assicurare in ragione delle caratteristiche degli stessi.
- **Fino a giugno 2023 sarà rispettato un periodo sperimentale**, nel quale i minori potranno iniziare ad **accedere ai servizi scolastici** (ad esempio il **registro elettronico**) sia con lo SPID sia con le modalità già attualmente in uso.

# 20 **SPID con accesso sperimentale fino al 2023**

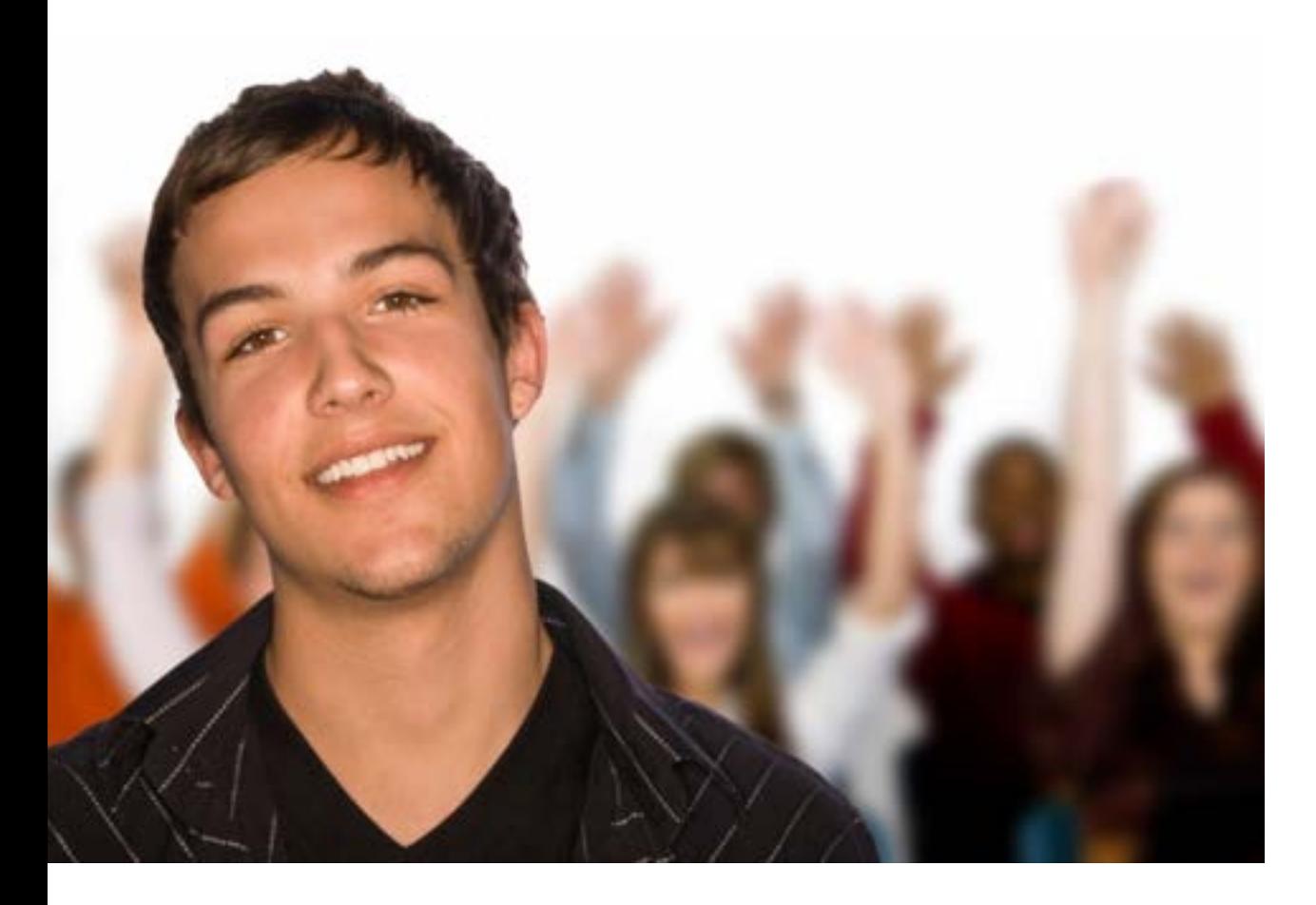

# **Cosa possono fare i ragazzi con lo SPID**

Con le credenziali SPID, un ragazzo può:

- accedere a 18app e **utilizzare i 500 euro del Bonus Cultura** (se si è nati nel 1998 e sono stati compiuti 18 anni);
- **accedere alle biblioteche online** del Comune di Roma e consultare quotidiani e riviste in formato digitale;
- **accedere ai servizi online delle università italiane** (Sapienza di Roma, Università di Torino, Politecnico di Milano);
- **utilizzare il Wi-Fi pubblico** dei Comuni di Venezia e di Verona e degli access point pubblici nella regione Emilia Romagna

# 21 **Ragazzi e SPID, tante opportunità**

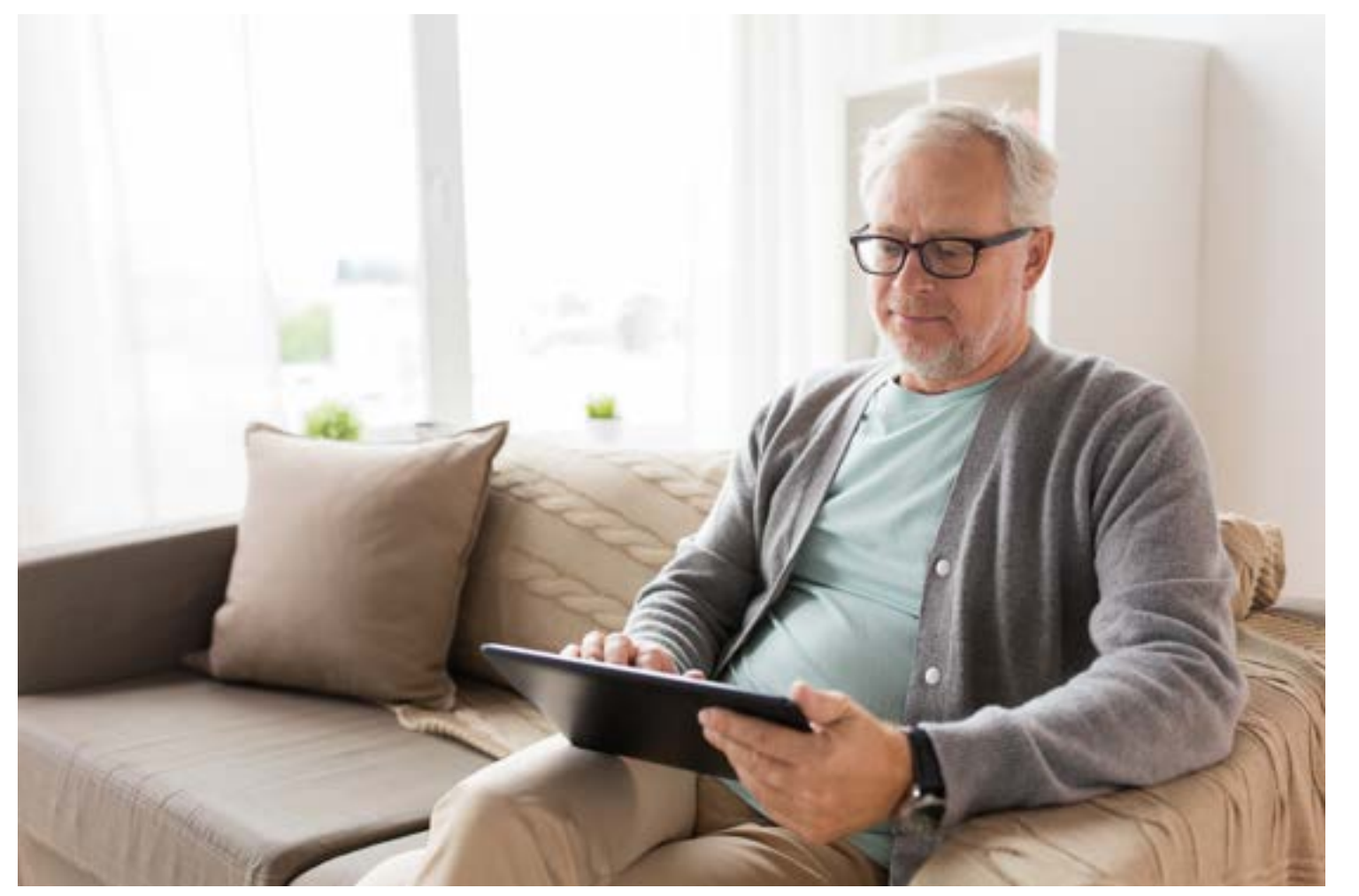

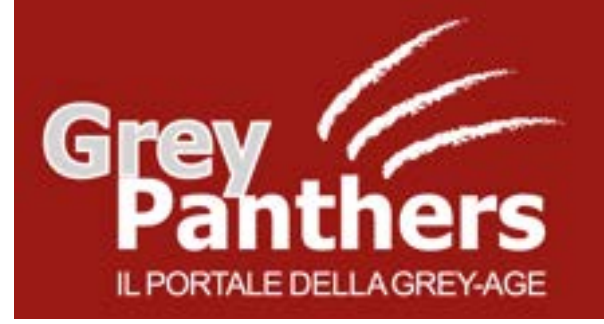

CORSO GREY PANTHERS - Gennaio '23

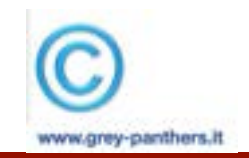

## **SPID, uno strumento fondamentale di identità digitale**